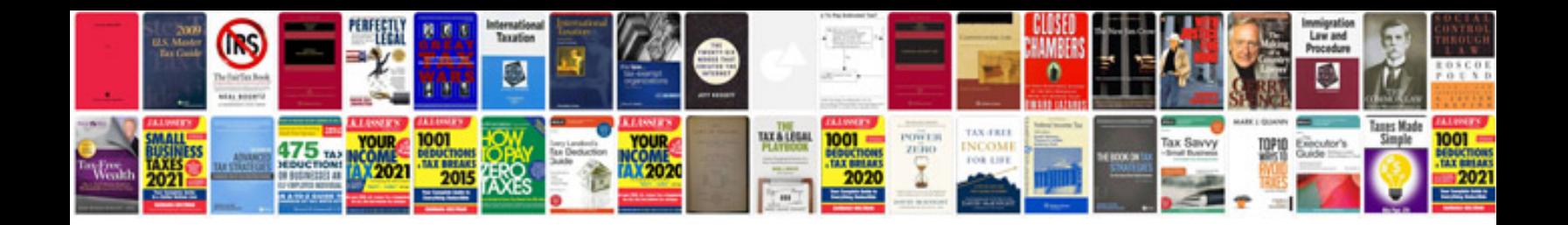

**Helm inc repair manuals**

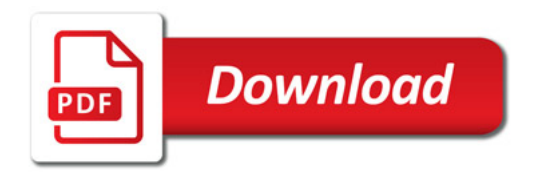

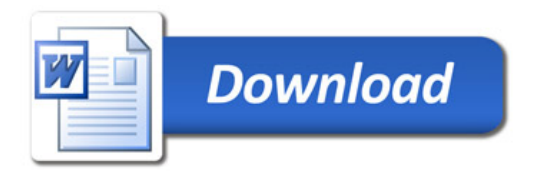